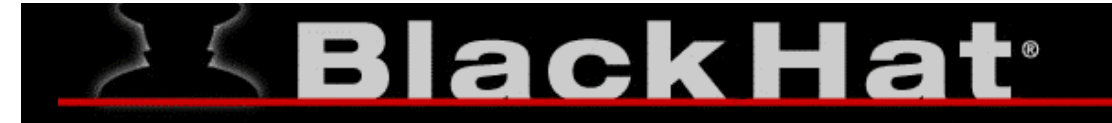

#### USA 2003

**IPsec: Opportunistic Encryption using DNSSEC** 

By Paul Wouters <paul@xtdnet.nl>

#### $\sim$  0 0  $\sim$ UEYA

### **IPsec: Opportunistic Encryption using DNSSEC**

Overview presentation PART ONE: DNSSEC

- Theory of DNSSEC
- Using bind with DNSSEC
- Securing ".nl" with SECREG
- Deploying DNSSEC on large scale

#### $\approx$  0.0  $\approx$ **ULTA**

### **IPsec: Opportunistic Encryption using DNSSEC**

Overview presentation PART TWO: IPsec

- IPsec basics
- What is Opportunistic Encryption
- Protecting the net with OE
- \_ Installing and Configuring OE
- Securing the wireless: WaveSEC
- Testing OE

## **ElackHat**

#### **USA 2008**

### **IPsec: Opportunistic Encryption using DNSSEC**

### Zone view of DNS

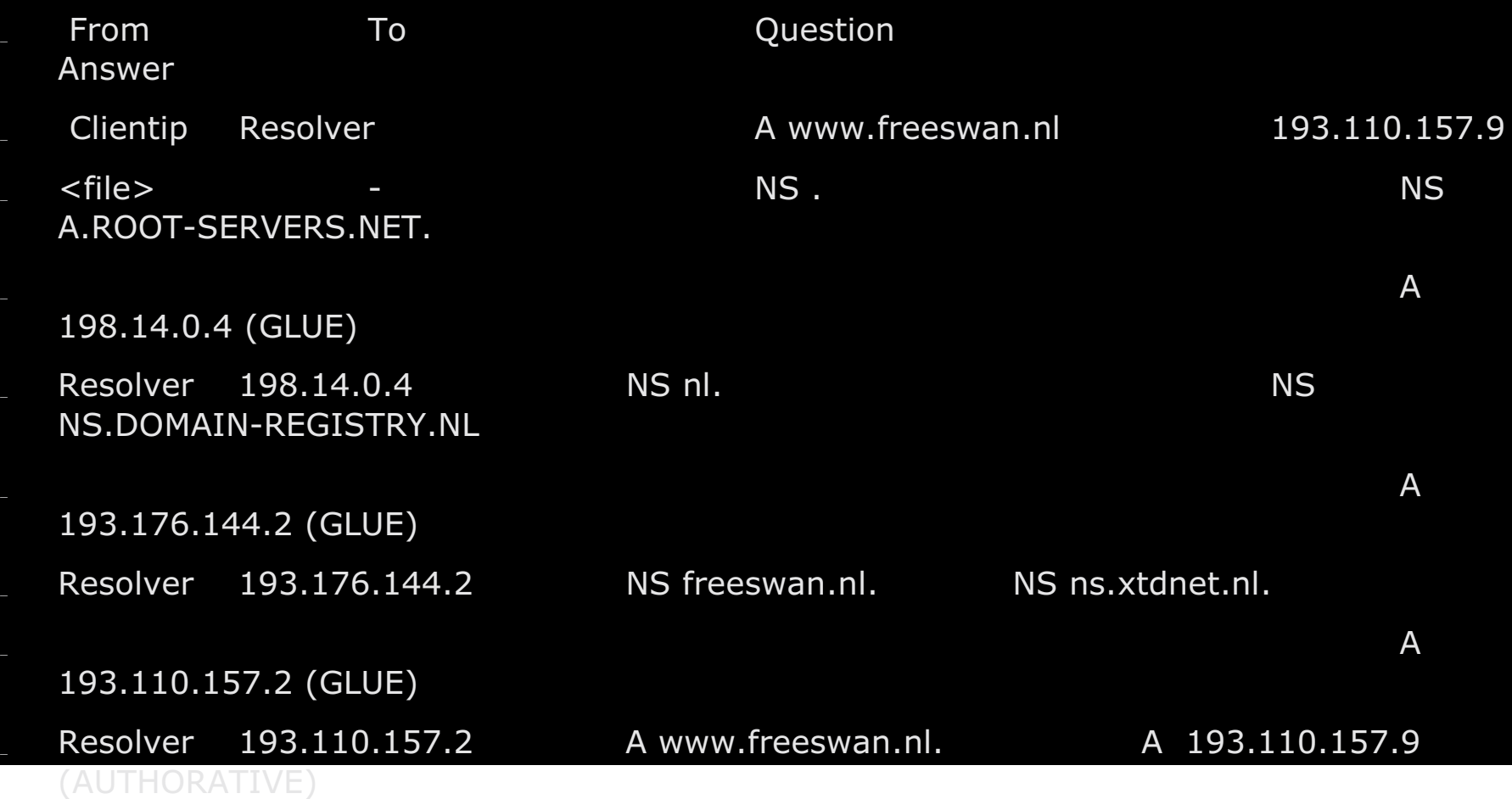

#### $\mathbf{C}(\mathbf{0})$ **ULTA**

# **IPsec: Opportunistic Encryption using DNSSEC**

### Organisational view of DNS

- The Root Registry (InterNic/VeriSign/DoD/IANA/IAB/ICANN)
- ROOT-SERVERS.NET (IETF)
- \_ CC:TLD-SERVERS.NET (IETF/RIPE/RIPE NCC)
- The NL Registry DOMAIN-REGISTRY.NL (SIDN)
- \_ (AMS-IX,KPN,NIKHEF,SURFNET,RIPE NCC,NIC.SE,NIC.FR,UUNET)
- Registrar of 157.110.193.IN-ADDR.ARPA. (XTDNET,RIPE,BBC)
- \_ ISP of 157.110.193.IN-ADDR.ARPA. (XTDNET,BBC,EASYNET,INTERNATION)
- Registrant (FreeS/WAN)

23 Organisations (+everyone with access to routing or BGP tables)

#### $\sim$  (e) e)  $\sim$

### **IPsec: Opportunistic Encryption using DNSSEC**

### Vulnerabilities of DNS: 1) Integrity of data 2) Authenticity of data

- Client <-> DHCP Server
- Client <-> Resolver
- Resolver itself (rootfile)
- $\sf Resolv$ er's communication to the net
- Various glue records and their update mechanism
- Various nameserver <-> nameserver communication
- Various network <-> network communication

#### $\mathbf{C}(\mathbf{0})$ **ULTA**

#### **IPsec: Opportunistic Encryption using DNSSEC**

### Protect DNS with digital signatures

- Secure client <-> resolver communication
	- Secure LAN/DHCP?
	- DNSSEC aware Resolver on Client(!)
- Secure communication nameservers
	- Zone transfers (AXFR)
	- dynamic updates
- Secure data storage integrity
	- Zonefiles
	- **Caches**

#### $\sim$  (e) e)  $\sim$

#### **IPsec: Opportunistic Encryption using DNSSEC**

### Secure nameserver communication

#### \_ TSIG: Preshared Secret Key to protect AXFR

- Strictly speaking not necessary with secure zones
- Secure the IP layer
	- IPsec tunnel between master and slaves
	- Transfer zones from master to slave using SSH/SCP/SFTP
- SIG0: Public key cryptography
	- See above
	- Useful for dynamic updates

#### $\sim$  (e) e)  $\sim$

**IPsec: Opportunistic Encryption using DNSSEC** 

### DNSSEC: The new record types

- The KEY record: The public key used unfortunately for DNSSEC only since RFC3445
- The SIG record: The signatures created by that key
- \_ The NXT record: For denial of existance
- The DS record: For building the chain of trust
- New flag: the Authenticated Data (AD) flag Not protected by a signature!

#### $\mathbf{U}$  $\mathbf{C}$  $\mathbf{V}$  $\mathbf{C}$  $\mathbf{O}$  $\mathbf{C}$  $\mathbf{C}$

### **IPsec: Opportunistic Encryption using DNSSEC**

### DNSSEC: The KEY record

Rlabel TTL IN KEY <flags> <protocol> <algorithm> <key material>

reeswan.nl. 3600 IN KEY 256 3 5 ( AQPRv8TN8ayfxrtRo1dveOMVSSpT4PGEZvfGjaERldQZ izYKgVBj/l84DjVktGUbkJ3pBiLBAzZ+5nbGkWn+Lz5Z

HMlQnjWde/mKKDlZnwQ13vU+HPt3cszNy9CdBmn6l8= ) ; key id =  $56954$ 

ags: authentication, confidentiality

rotocol: DNSSEC= 3, IPsec = 4 [only protocol 3 is allowed since RFC3445]

#### $\mathbf{U}$  $\mathbf{C}$  $\mathbf{V}$  $\mathbf{C}$  $\mathbf{O}$  $\mathbf{C}$  $\mathbf{C}$

**IPsec: Opportunistic Encryption using DNSSEC** 

### DNSSEC: The SIG record

Rlabel  $TL$  IN SIG <type covered> <algorithm> <nr. of labels> <original ttl> <sig expiration>

sig inception>

<key tag> <signer name> <key

haterial>

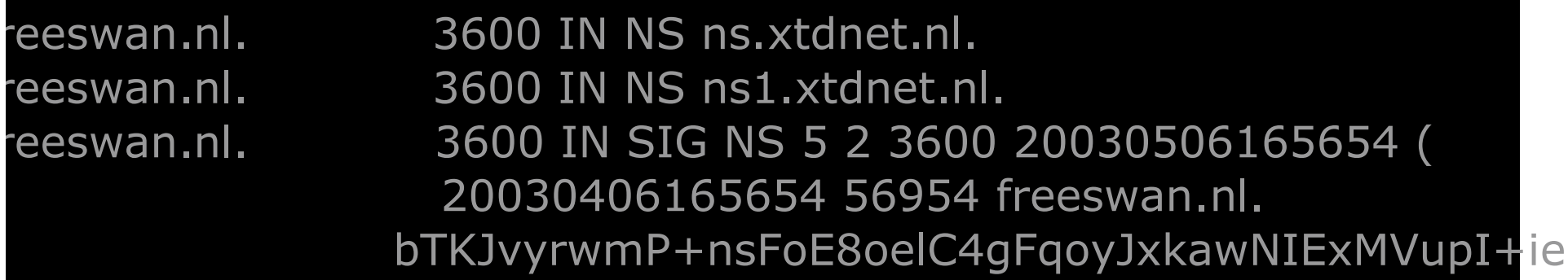

#### $\mathbf{U}$  $\mathbf{C}$  $\mathbf{V}$  $\mathbf{C}$  $\mathbf{O}$  $\mathbf{C}$  $\mathbf{C}$

**IPsec: Opportunistic Encryption using DNSSEC** 

### DNSSEC: The NXT record

Rlabel TTL IN NXT <alphanumeric next RRlabel> <list of existing RRsets>

reeswan.nl. 3600 IN NXT activeOE.freeswan.nl. NS SOA MX SIG KEY  $XT$ 

enial of existance: We now know there is no RRset abc.freeswan.nl.

## **ElackHat**

#### USA 2008

#### **IPsec: Opportunistic Encryption using DNSSEC**

### DNS: Example zone

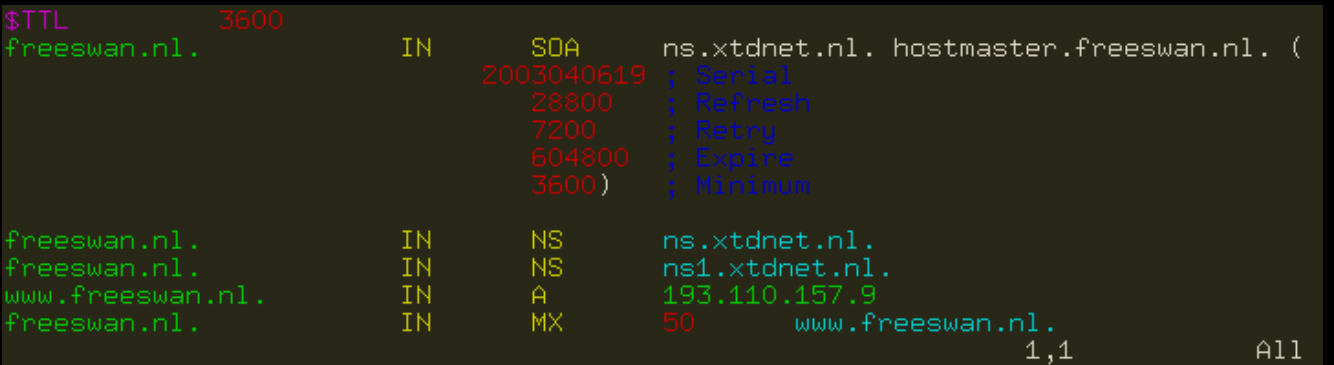

## **ElackHat**

#### **USA 2008**

#### **IPsec: Opportunistic Encryption using DNSSEC**

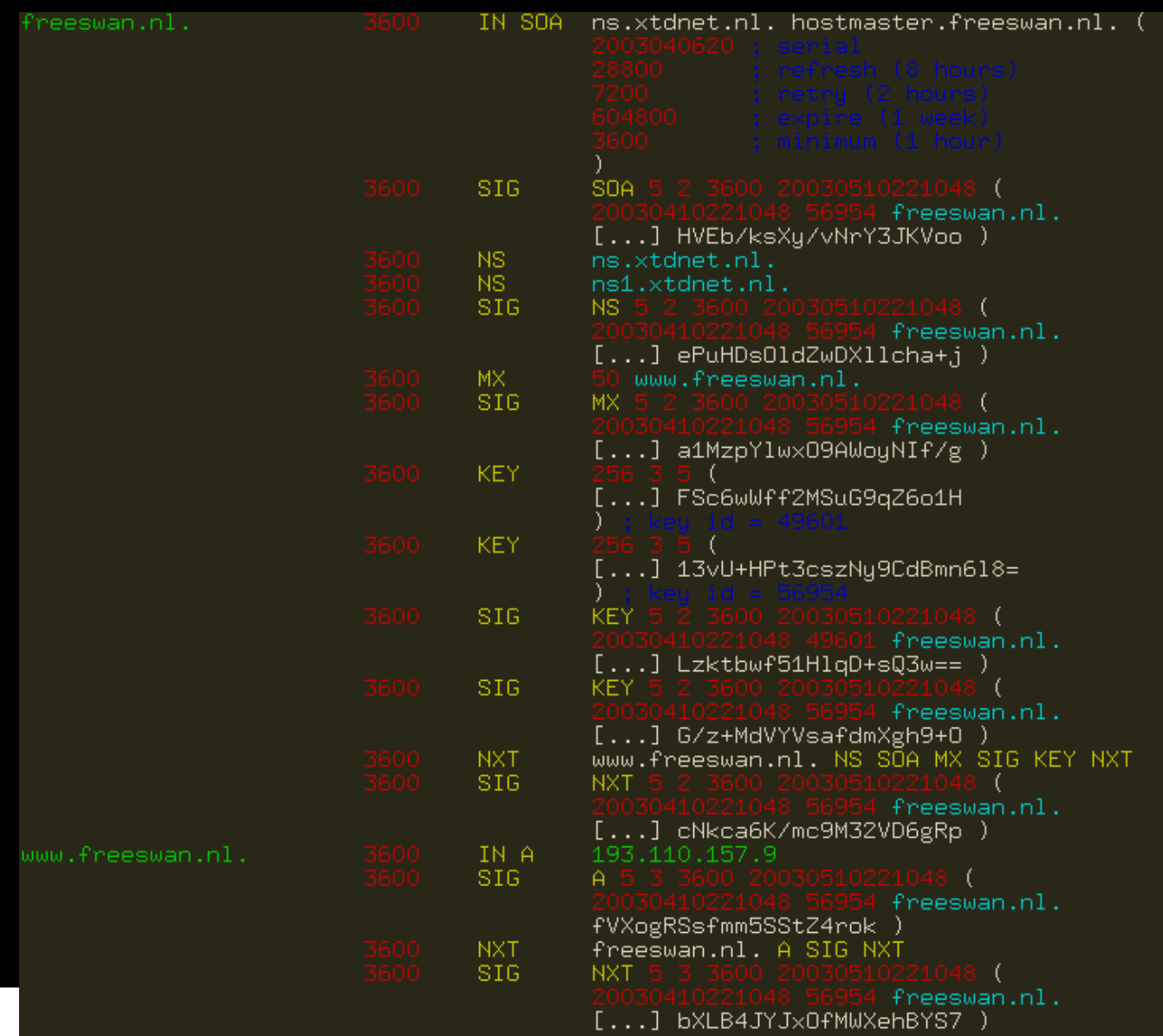

#### $\sim$  (e) e)  $\sim$

### **IPsec: Opportunistic Encryption using DNSSEC**

### The Delegation problem

- The Parent should securely delegate authority of the child zone
	- Parent cannot give a "non-authoritative" answer
- \_ Parent cannot not sign child zone data
	- It has no private key of child
- Parent should not sign child zone data
	- It is not authoritative for child zone
- Parent will need to serve NS (and perhaps glue) records of child zone
- \_ Answer needs to be secure

#### $\sim$  (e) e)  $\sim$  $\blacksquare$

#### **IPsec: Opportunistic Encryption using DNSSEC**

### DNSSEC: The DS record

Rlabel TTL IN DS <key tag> <algorithm> <20 bit SHA-1 Digest>

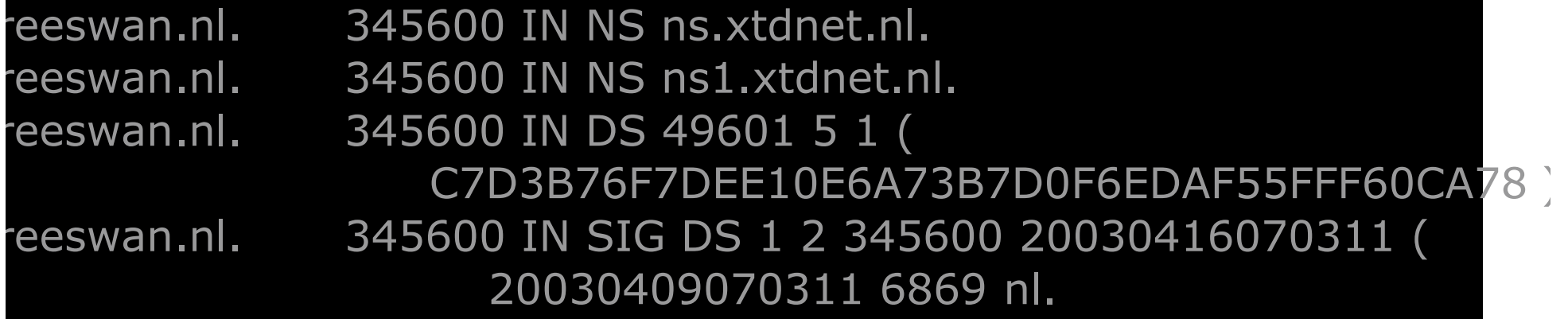

W2pmK7IGF1W7SDJxyyTep707lDRQ36IEkmyEhezJO72U 3g1YeWTI4r5lSAOkGW/+u74FRuQgMFzYzRisCZKYCiBm rNiatRg+TTf9+yzJcqg9A2CuygNBi8I7aVloYxsM+qri 9J1CJQuxAzbKLPAppQw4UP1VOiB4NvHWG2jwFNw= )

These are all the freeswan nl records at the parent

#### $\sim$  (e) (e)  $\sim$  $\blacksquare$

**IPsec: Opportunistic Encryption using DNSSEC** 

### Delegation fixed: chain of trust

- In an ideal world: Only one trusted key is needed
	- The root (".") key
- In the real world: Secure entry points
- Your world: Make your own trusted key(s)

```
trusted-keys {
"nl." 256 3 1"AQOtBQXOH5L/wmOt01PuxXAfSk1bw/dneW
PoCyl4yi8tLCjz+DkAs0mz AAvd9XUNp
YDaf5KTciSs9254oeiE0s0FuYbxS4nm7veZSPCgWoHULFNJ tKPNeb4EEblNkAsE
GagwQJoIrjlAYKx4CEn3hPwElUlVko23
I5tSSPPs sxrVnQ==";
};
```
#### $-1$  of  $\epsilon$

#### **IPsec: Opportunistic Encryption using DNSSEC**

### Problem: Time is not on our side

- Small keys can be attacked using brute force
- Large keys are strong, but CPU expensive
	- Keys can become useless
		- Key can be stolen, lost or compromised
		- Key can be based on impure random
		- Key can leak information when in use (DSA) Tip
		- Keys will need to be replaced at some point
			- Parent needs to be (securely) informed to update DS record
			- We want to minimize parent <-> child interaction
			- Cache, TTL, Signature expiration: Both keys are needed at the same time

#### $\sim$  (e) e)  $\sim$

### **IPsec: Opportunistic Encryption using DNSSEC**

### Two keys: ZSK and KSK

- One Zone Signing Key (ZSK, 768bit, one month)
	- 768bit
	- Validity of one month
	- Signs all RRsets in the zone (including KEY records)
	- Can be changed without parent notification
- \_ One Key Signing Key (KSK, 2048bit, one year)  $k'$ 
	- Parent's DS record points to this key
	- 2048bit
	- Validity of one year
	- Only signs the key records
	- Must inform parent when this key changes

#### USA 2003

**IPsec: Opportunistic Encryption using DNSSEC** 

## Scheduled ZSK Rollover

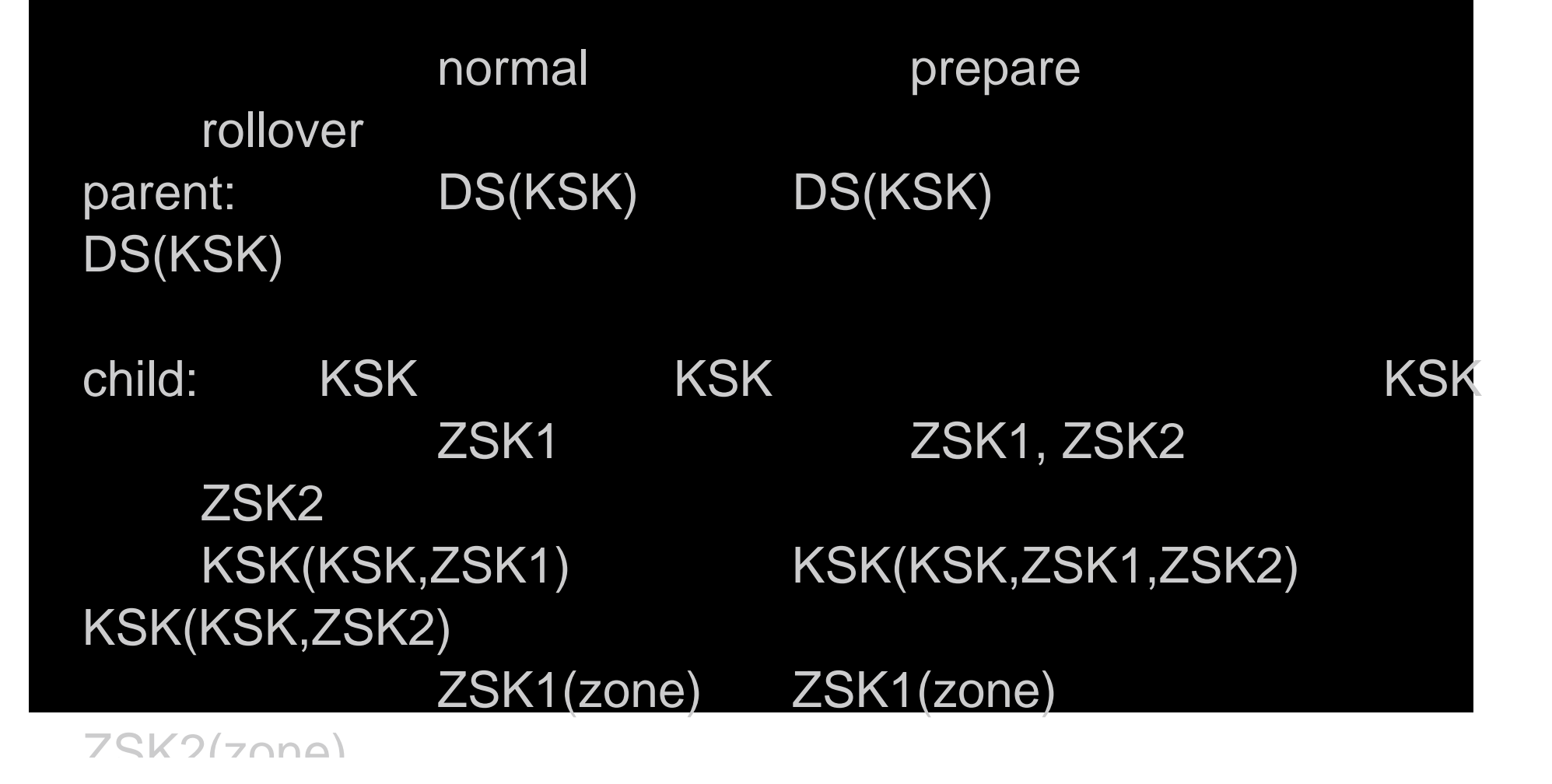

## **ElackHat**

#### USA 2008

**IPsec: Opportunistic Encryption using DNSSEC** 

## Scheduled KSK Rollover

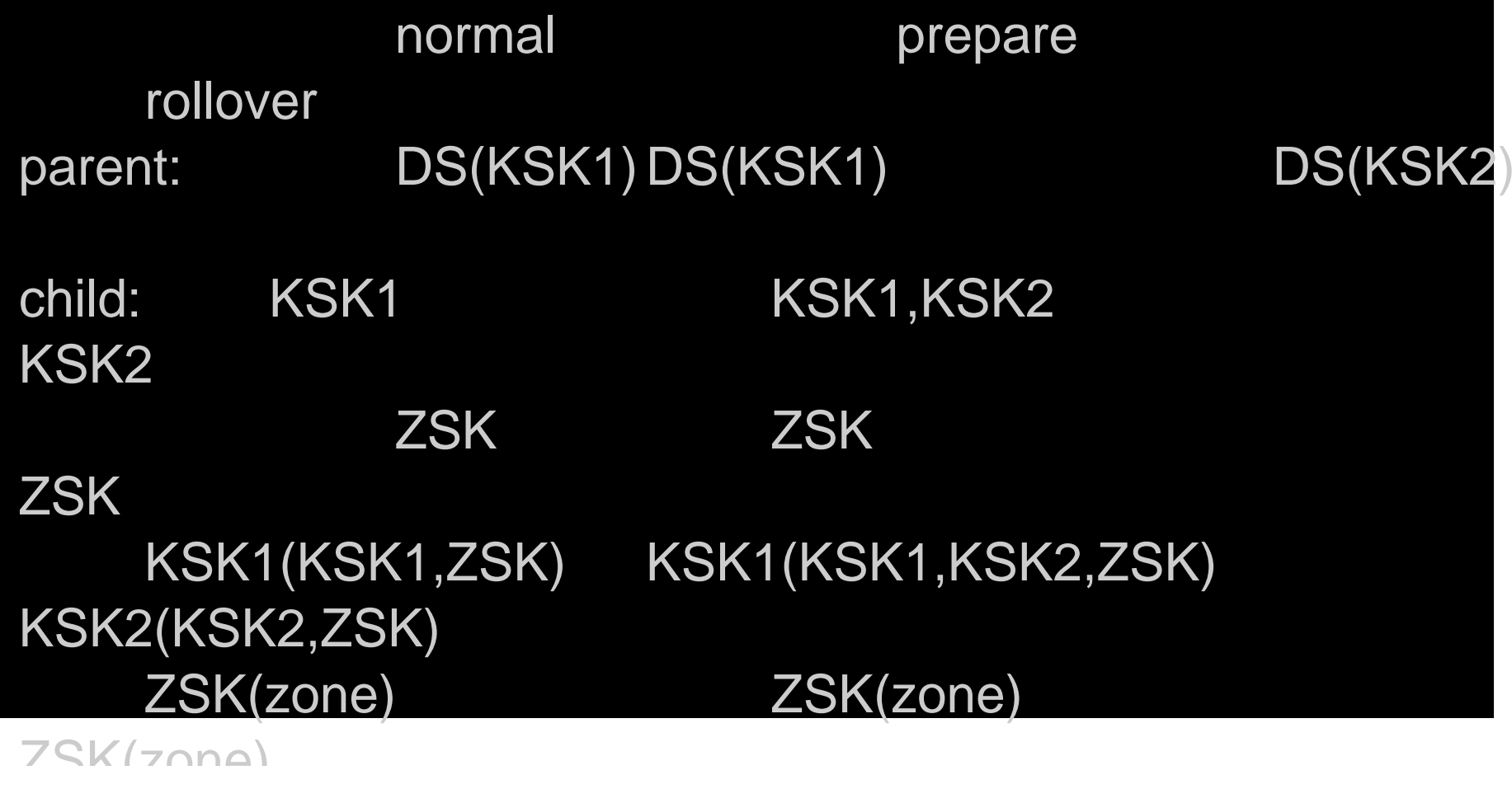

#### $\mathbf{C}(\mathbf{0})$

### **IPsec: Opportunistic Encryption using DNSSEC**

## Unscheduled Rollover

# PANIC!!!

- Have emergency procedure ready!
- Have spare KSK in zone for emergency rollover?
- Contact everyone who has your key as trusted key!
- Contact children!
- Short TTL's and short SIG lifetime help contain disaster
- Emergency out of bound contact needed with parent

#### $\sim$  0 (e)  $\sim$

### **IPsec: Opportunistic Encryption using DNSSEC**

### Setup bind

- \_ Only use latest snapshot on signer machine
	- As of writing: bind-9.3.0s20021217 [CHECK]
	- ./configure –with-openssl
	- Threads broken in latest snapshot, use –disable-threads
- Do not use "host" or "nslookup"
	- For "host" like output, use "dig +multiline"  $\mathsf{S}$ r $\mathfrak{B}$
	- For dnssec, use "dig +dnssec"
	- To ask for data without checks, use "dig +cdflag"
- You can use stable bind8/9 to serve secure zones
	- Note: bind8 does NOT serve data with expired SIG record. This data will disappear on bind8. Bind9 serves data with expired SIG records

#### $\sim$  0 0  $\sim$  $\blacksquare$

#### **IPsec: Opportunistic Encryption using DNSSEC**

### Bind: Create secure zonefile

~> dnssec-keygen -a RSASHA1 -b 2048 -n ZONE freeswan.nl Kfreeswan.nl.+005+49601~> dnssec-keygen -a RSASHA1 -b 768 -n ZONE freeswan.nl Kfreeswan.nl.+005+56954(creates .key and .private files)

Tip (increase serial number in zone)  $\sim$  cat \*key >> /var/named/freeswan.nl

~> dnssec-signzone -o freeswan.nl -k Kfreeswan.nl.+005+49601.key /var/named/freeswan.nl Kfreeswan.nl.+005+56954.key

(upload to master and change named.conf to load zone "freeswan.nl.signed" instead of "freeswan.nl")

ccas + kou freecwan of Qnc utdne

#### **ULTA**  $\sim$  (e) e)  $\sim$

### **IPsec: Opportunistic Encryption using DNSSEC**

### Secure .nl: http://secreg.nlnetlabs.nl/

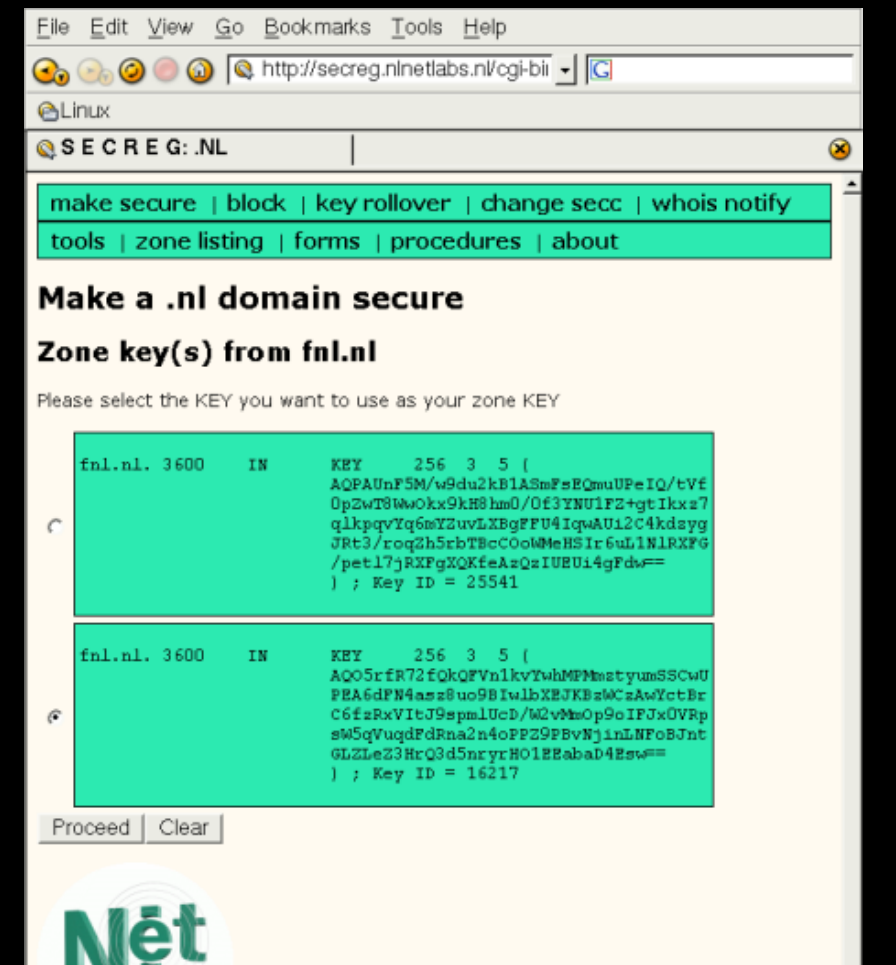

#### **ACTANT** 2003

### **IPsec: Opportunistic Encryption using DNSSEC**

### Secure .nl: http://secreg.nlnetlabs.nl/

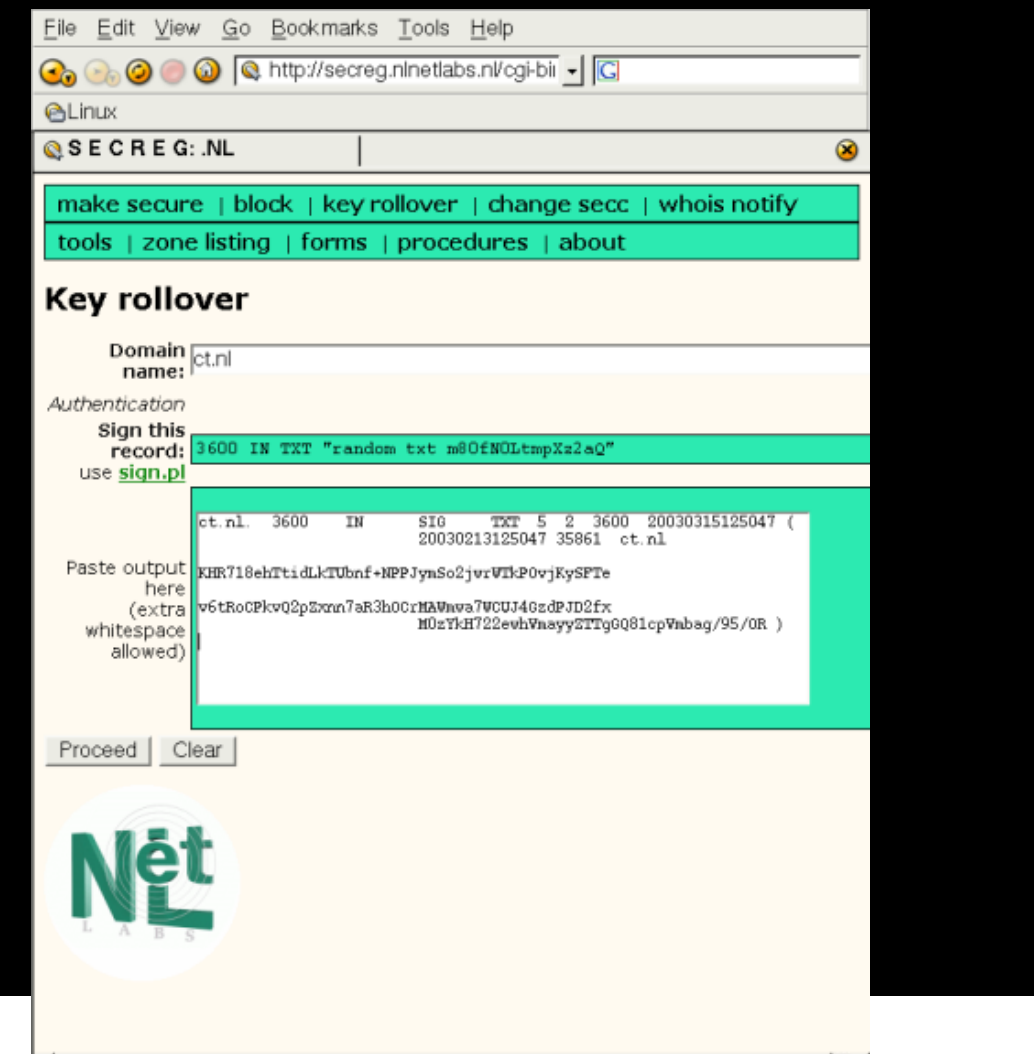

#### $2000$ UEYA

#### **IPsec: Opportunistic Encryption using DNSSEC**

### Securely Resolving .nl domains

Use bakbeest.sidn.nl or alpha.nlnetlabs.nl

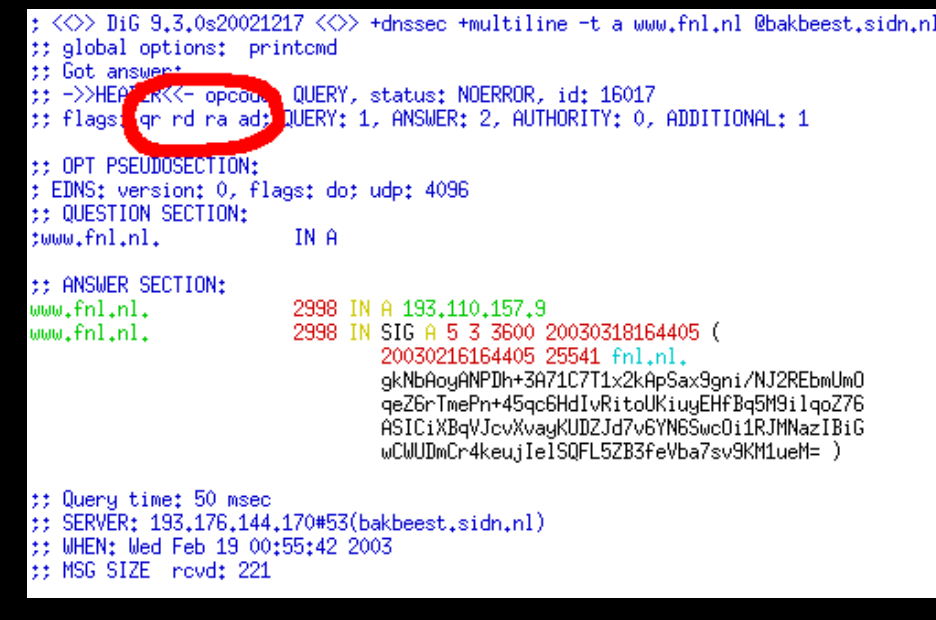

#### $\mathbf{C}(\mathbf{0})$

### **IPsec: Opportunistic Encryption using DNSSEC**

## DNSSEC experiment for com/net/org domains

See: www.dnssec.verisignlabs.com

- No personal experience
- snapshot (java signer available) - Still needs pre-DS dnssec-makekeyset tool which is no longer in the bind
- Trusted keys need to be pulled from zonedata
- Experiment is purely technical, no policy issues addressed.

#### $\bullet$   $\bullet$   $\bullet$

### **IPsec: Opportunistic Encryption using DNSSEC**

### Mass Deployment

- Net::DNS and Net:DNS::SEC (in CPAN)
	- Has bug for large TXT records (opportunistic encryption records)
- \_ DNSSEC-Maint and DNSSEC-Maint-Zone (RIPE NCC)
	- Supports notion of KSK and ZSK and 2 step rollovers
	- Very easy to use and maintain keys, zones and rollovers (!) (we currently maintain about 150 dnssec zones)
		- Maintkeydb create RSASHA1 zonesigning 768 freeswan.nl
		- Dnssigner -o freeswan.nl /var/named/freeswan.nl
		- maintkeydb rollover freeswan.nl zonesigning yes
		- Maintkeydb rollover freeswan.nl zonesigning yes [check]
	- You can use stable bind8/9 to serve secure zones
		- Note: bind8 does NOT serve data with expired SIG record. Record will disappear when SIG expired on bind8. Bind9 serves data with

#### $\sim$  (e) e)  $\sim$

### **IPsec: Opportunistic Encryption using DNSSEC**

### Changes in organisation

- Location of DNS Zonefile now on secure signer machine
- New task: maintain secure zones
	- Don't let the SIG records expire!!
- No more direct edits of zonefile
	- Or extra step if generating from database (and how secure is the database machine?)

#### $\sim$  (e) e)  $\sim$

### **IPsec: Opportunistic Encryption using DNSSEC**

### Applications using DNSSEC

- FreeS/WAN: IPsec Opportunistic Encryption
	- supports dnssec since version 2.01
	- http://untappable.xtdnet.nl/ does DNSSEC aware OE
- \_ OpenSSH: host keys in DNS
	- Only patch for old version currently available
- \_ ISC dhclient: secure dynamic updates
- NXT-walk software (tsk tsk)
- Browser plugins???

#### $\sim$  (e) e)  $\sim$

### **IPsec: Opportunistic Encryption using DNSSEC**

### DNSSEC References

- Bleeding edge: http://www.ripe.net/disi/
- \_ Documentation:
	- http://www.xtdnet.nl/paul/blackhat/ (updates of these slides)
	- http://www.xtdnet.nl/paul/dnssec/
	- http://www.ripe.net/training/dnssec/
	- http://www.dnssec.net/
	- Software
		- ftp://ftp.isc.org/isc/bind9/snapshots/
		- http://www.miek.nl/projects/resolver/resolver.html
	- Secure Registery experiments
		- http://secreg.nlnetlabs.nl/

#### $\mathbf{U}$  $\mathbf{C}$  $\mathbf{V}$  $\mathbf{C}$  $\mathbf{O}$  $\mathbf{C}$

#### **IPsec: Opportunistic Encryption using DNSSEC**

### RFC 3445: KEY record limitation

Rlabel TTL IN KEY <flags> <protocol> <algorithm> <key material

(EY record may only be of protocol number 3 (DNSSEC). All other pplications need to use the APPKEY record. IETF feared too many pplication keys in APEX of zone.

lesult: Breaks all FreeS/WAN Opportunistic Encryption machines on the nternet!

ETF basicly broke the first and only DNSSEC aware application !!!

FreeS/WAN will likely ignore RFC3445, but will reverse the order of lookups. Where it used  $\alpha$  first try KFY record, then TXT record, as of version 2.01 it will first try TXT record, then allback on nonrfc compliant KEY record ).

## **ElackHat**

#### $\sim$  (e) e)  $\sim$ **ULTA**

### **IPsec: Opportunistic Encryption using DNSSEC**

### Part two: Opportunistic Encryption

![](_page_33_Picture_4.jpeg)

#### \_ Opportunistic Encryption: IPsec for the masses

http://www.freeswan.org/freeswan\_snaps/CURRENT-SNAP/doc/quickstart.htm

#### $\approx$  0.0  $\approx$ **ULTA**

### **IPsec: Opportunistic Encryption using DNSSEC**

Overview presentation PART TWO: IPsec

- IPsec basics
- What is Opportunistic Encryption
- Protecting the net with OE
- \_ Installing and Configuring OE
- Securing the wireless: WaveSEC
- Testing OE

#### $-1$  of order

## **IPsec: Opportunistic Encryption using DNSSEC** IPsec in a nutshell

- Phase 1: Diffie-Hellman Key Exchange
	- Ensures privacy
	- Vulnerable to Man in the middle attack
- Phase 2: Identity exchange and verification
	- Exchange ID's
	- Both parties independantly check ID.
	- Both parties agree on encryption method, eg PreShared Secret (PSK) or RSA key based. PSK or RSA key of other party needs to be known beforehand!
	- Both parties agree on a stream cipher for the encryption, eg AES,3DES
	- Both parties agree to pass along certain packets, eg 10.0.1.0/24
	- ID's originally were just text based, eg "Paul

#### $\sim$  0 0  $\sim$

### **IPsec: Opportunistic Encryption using DNSSEC**

### Opportunistic Encryption

- Goal: IPsec connection without prior arrangement or exchange of information with parties you never knew before, allowing mass deployment of computers on the internet to talk securely and privately. Force eavesdroppers from passive to active attacks.
- Support the notion of one OE security gateway protecting a whole subnet.
- \_ Information needs to come from "trusted third party" to prevent MITM attack in Phase 1.
- The trick: Use the IP address as a pointer to external information.
	- Obviously we cannot use PSK, since everyone would be able to fetch the rcret<del>. We need to use a publ</del>ic key system, s

#### $\sim$  000 $\sim$ **ULTA**

### **IPsec: Opportunistic Encryption using DNSSEC**

- DNS to advertise OE-capability and RSA key
- Put special TXT record in the reverse, eg:

; RSA 2192 bits bofh.xtdnet.nl Thu Oct 17 12:32:33 2002 17.157.110.193.in-addr.arpa. IN TXT "X-IPsec-Server(10)=193.110.157.17" " AQOkF1Ggd4iFfI2nQxJYbN9HGDhhIAKIXCoAPX+z+fNI9j7rxxR9QhThIZZeOx +X9WB4hIa8/8xAnELmc RhkD8CxfznE4tCQ/Ws+9ibXUdD8Wee3JusSMrmLCu IScNUQuBtRe+l+nn16dzvw3/PGB67gid+AvGvJJJnxiFjibd/4ayVebJRj 6Bu/FRex pXr3jEgg0TJwxu9y1xBR7i0tRYCdSQPKNClNrgmX7YZTp4bu6gizhil63/sR6"

- ISC DHCP server and client support this with DNS Dynamic Updates.
- If two parties both have their RSA key in the reverse DNS, they can fetch each other's key and setup a secure connection.
- FreeS/WAN upto 2.00 also supported putting the RSA key in a KEY record instead of TXT record, but again: IETF killed this with RFC3445. FS 2.01 only falls back on the KEY record.

# **ElackHat**

#### $\bigcirc$  (e) (e)  $\bigcirc$

### **IPsec: Opportunistic Encryption using DNSSEC**

### Most do not control their reverse DNS: iOE

If Phase 1 ID is of the format "@FQDN" (eg @vaio.xtdnet.nl) then do not use reverse dns of IP address, but look for a TXT record in the forward zone eg:

; RSA 2192 bits vaio.xtdnet.nl Thu Oct 17 12:32:33 2002 vaio.xtdnet.nl. IN TXT "X-IPsec-Server(10)=127.0.0.1""AQOkF1Ggd4iFfI2nQx JYbN9HGDhhIAKIXCoAPX+z+fNI9j7rxxR9QhThIZZeOx+X9WB4hIa8/8xAnELmc RhkD8CxfznE4tCQ/Ws+9ibXUdD8Wee3JusSMrmLCuIScNUQuBtRe+l+nn16dzvw 3/PGB67gid+AvGvJJJnxiFjibd/4ayVebJRj6Bu/FRexpXr3jEgg0TJwxu9y1xBR7i0tR YCdSQPKNClNrgmX7YZTp4bu6gizhil63/sR6"

- For now, at least the answering party needs reverse TXT, otherwise man in the middle attack possible.
	- We call this: initiator-only OE (iOE)
- If two parties both have their RSA key in the reverse DNS, they can fetch each other's key and setup a secure connection.

Note: if remote initiates, one clear packet will go over the wire

#### $\sim$  (e) e)  $\sim$

# **IPsec: Opportunistic Encryption using DNSSEC** OE on the responding side

- Determining OE takes time (one or more DNS lookups).
- Doing DNS lookups on very busy webservers takes resources.
- Most OE attempts on responder will fail anyway, since otherwise client would have initiated to us to begin with.
- Passive OE: Only respond to incoming requests, do not start outgoing requests. Ideal for busy webservers. (www.freeswan.org does passive OE)
- Note: two passive OE servers will talk in the clear!!

#### $\approx$  010  $\approx$

**IPsec: Opportunistic Encryption using DNSSEC** 

### OE to protect 802.11: WaveSEC

Use DHCP and dynamic updates to automaticly find OE gateway and put our key in the reverse. Then we can setup OE to OEGW

![](_page_40_Figure_5.jpeg)

#### $\sim$  0 0  $\sim$

**IPsec: Opportunistic Encryption using DNSSEC** 

## OE getting ugly: NAT-traversal

- The reverse DNS becomes meaningless, we must switch to iOE or we will fail to connect to OE-capable hosts. (FreeS/WAN tries to detect private space IP)
- 'normal' NAT-traversal can then happen.
- If NAT gateway is OE-capable, there is no need for OE on the inside machines (They can even be Windows,IP-phones,etc)

#### $\sim$  000 $\sim$

### **IPsec: Opportunistic Encryption using DNSSEC**

### OE getting ugly: OE & NAT to protect subnet

- \_ Typical setup: ADSL with one IP, no control of reverse
- Run SNAT on internal interface(not on external which is more common)
- Run iOE on public interface (eg ppp0, eth1) (perhaps slighly lower MTU if going through more tunnels, such as PPTP)
- Remember: first inbound packet will be in the clear!

#### $\sim$  000 $\sim$  $\blacksquare$

#### **IPsec: Opportunistic Encryption using DNSSEC**

### OE getting ugly: SNAT to protect subnet

If using SNAT, we can protect another subnet without becoming critical infrastructure (SNAT is needed because otherwise response packets from server to OE-client will flow back in the clear, and dropped at the client)

DIA IMAGE

#### $\sim$  (e) e)  $\sim$

### **IPsec: Opportunistic Encryption using DNSSEC**

## Configuring OE: requirements

- PF\_KEY sockets with OE extensions
	- KLIPS, the FreeS/WAN kernel code (Linux 2.0,2.2,2.4,2.5)
	- Linux 2.5 native IPsec stack (2.5.69+)
- OE support in the IKE daemon
	- –Pluto, the FreeS/WAN userland keying daemon
	- ipsec-tools (for native 2.5) doesn't support OE yet.
- RSA public key in the DNS
	- For full OE: TXT record in the reverse
	- For iOE: TXT record in any forward
	- For compatibility with FreeS/WAN 1.9x-2.01: KEY records
- No filters for UDP-500 (IKE), UDP-4500(NAT-T IKE), PROTO50(ESP) and PROTO51(AH)

l l hi f bl DNSSEC (de l'aliade de l'aliade de l'aliade de l'aliade de l'aliade de l'aliade de l'aliade de l'a<br>De l'aliade de l'aliade de l'aliade de l'aliade de l'aliade de l'aliade de l'aliade de l'aliade de l'aliade de

#### <u>Lew 2008</u>

### **IPsec: Opportunistic Encryption using DNSSEC**

## OE: How it works: The routing hack

FreeS/WAN uses a routing hack to trick packets to enter the ipsec device (pre netfilter/netlink legacy)

Example with OE disabled: # **ip ro li** 193.110.157.0/24 dev eth0 proto kernel scope link src 193.110.157.17 127.0.0.0/8 dev lo scope link default via 193.110.157.254 dev eth0

When OE is enabled:# **ip ro li** 193.110.157.0/24 dev eth0 proto kernel scope link src 193.110.157.17 193.110.157.0/24 dev ipsec0 proto kernel scope link src 193.110.157.17 127.0.0.0/8 dev lo scope link 0.0.0.0/1 via 193.110.157.254 dev ipsec0 128.0.0.0/1 via 193.110.157.254 dev ipsec0 default via 193.110.157.254 dev eth0

Note: To do OE within the same subnet, repeat this trick for

#### USA 2008

#### **IPsec: Opportunistic Encryption using DNSSEC**

## OE: How it works: The routing hack

\_ Old style route command output (you all use **ip** command right?)

![](_page_46_Picture_87.jpeg)

#### $\sim$  000 $\sim$

#### **IPsec: Opportunistic Encryption using DNSSEC**

### OE: Look at the internal state: eroute

To see which connections are plaintext or crypted, cat /proc/net/eroutes:

5 193.110.157.17/32 -> 0.0.0.0/0  $\qquad \qquad \Rightarrow$  %  $\qquad \qquad$ 3 193.110.157.17/32 -> 131.174.124.204/32 => %pass 2 193.110.157.17/32 -> 193.110.157.10/32 => tun0x1006@193.110.157.77 6 193.110.157.17/32 -> 193.110.157.2/32 => %pass 0 193.110.157.17/32  $\rightarrow$  193.110.157.250/32 => %hold 12 193.110.157.17/32 -> 193.110.157.77/32 => tun0x1002@193.110.157.77 2 193.110.157.17/32 -> 193.110.157.9/32 => tun0x1004@193.110.157.77

- \_ %trap : catch these packets and process
- \_ %pass : Other side doesn't support IPsec/OE, send out in clear

%hold : Other side advertises OE, but failed to setup a tunnel with, attack or misconfiguration, do not send anything

t was the transformation of the transformation of the transformation of the transformation of the transformatio<br>The transformation of the transformation of the transformation of the transformation of the transformation of

#### $\sim$  000  $\sim$

**IPsec: Opportunistic Encryption using DNSSEC** 

### OE: FreeS/WAN 2.x Policies

FreeS/WAN 2.x allows you to set more elaborate policies, see

**/etc/ipsec.d/policies/block** (never talk to these CIDR's) **/etc/ipsec.d/policies/clear** (no OE, eg if they block IPsec) **/etc/ipsec.d/policies/clear-or-private** (Passive OE CIDR's) **/etc/ipsec.d/policies/private** (encrypt to them or dont talk) **/etc/ipsec.d/policies/private-or-clear** (try OE, else allow clear)

# **ALBIackHat**

#### $\sim$  (e) e)  $\sim$

## **IPsec: Opportunistic Encryption using DNSSEC** Configuring OE: Installing FreeS/WAN

- Most distributions already have FreeS/WAN support
	- –Debian, SuSe, Mandrake, Connectiva, etc. have binaries.
	- RedHat binaries on ftp://ftp.xs4all.nl/pub/crypto/freeswan/binaries
- Install from source

#### $\sim$  (e) e)  $\sim$

### **IPsec: Opportunistic Encryption using DNSSEC**

### Installing FreeS/WAN kernel plus userland

- Download latest FreeS/WAN (or superfreeswan if you also want NAT-T or X.509 support)
- Install kernel-source and gmp with header files (gmp-devel)
- \_ Build a standard kernel in /usr/src/linux
- untar and go into the freeswan directory
- issue a '**make oldmod**' (this builds and installs freeswan)
- \_ **cd /usr/src/linux ; make modules\_install** (if building ipsec support as module)
- \_ If you added NAT-T support, you must use '**make oldgo**' and also install the new kernel itself, since the ESPinUDP patch changes some fundamental network structures.

#### $\sim$  (e) e)  $\sim$

### **IPsec: Opportunistic Encryption using DNSSEC**

### Installing FreeS/WAN userland on native 2.5

- \_ Download latest FreeS/WAN (do not use superfreeswan, since 2.5 kernel doesn't yet support NAT-T or X.509)
- Install kernel-source and gmp with header files (gmp-devel) untar and go into the freeswan directory
- issue a '**make programs**' (this builds and installs freeswan)

#### $\sim$  0 0  $\sim$ **ULTA**

### **IPsec: Opportunistic Encryption using DNSSEC**

### Configuring OE: Putting keys in the DNS

- If you have a file /etc/ipsec.secrets, your keys have already been generated by starting FreeS/WAN. If not, issue: # **ipsec newhostkey --output /etc/ipsec.secrets**
	- To display a proper reverse dns record for your host, issue: # **ipsec showhostkey --txt 1.2.3.4** where 1.2.3.4 is the IP address of your OE gateway, or your own IP address if there is no OE gateway
- \_ To display a proper forward dns record for your host, issue: # **ipsec showhostkey --txt 127.0.0.1**
	- \_ **To displau an old style KEY record for the forward, issue: # ipsec showhostkey**
	- **Alternatives:**
	- **# ipsec mailkey --me my@address.tld --forward hostname.domain.tld**

#### $\sim$  000 $\sim$ **ULTA**

**IPsec: Opportunistic Encryption using DNSSEC** 

### Configuring OE: FreeS/WAN 1.9x

Add or enable the following connection(s) in /etc/ipsec.conf

conn client-to-anyone  $#$  for our client subnet

leftsubnet=10.0.2.0/24  $#$  any single client in our subnet also=me-to-anyone  $#$  rest is same as for SG

conn me-to-anyone  $#$  for ourself  $left=$ %defaultroute  $#$  outside interface right=%opportunistic  $#$  use DNS records to find keys authby=rsasig  $#$  almost always the right choice keyingtries=2  $#$  don't be persistent -- peer might disappear auto=route  $#$  enable at ipsec startup  $#leftid = @via.xtdnet.nl$  # only needed for  $IOE$ 

#### $\sim$  (e) e)  $\sim$ **ULTA**

### **IPsec: Opportunistic Encryption using DNSSEC**

## Configuring OE: FreeS/WAN 2.x

- OE is enabled per default for 2.x in /etc/ipsec.conf.
- You can disable it by creating a connection called OEself:

**conn OEselfauto=ignore**

\_ **iOE also needs specific OEself definition:**

```
conn OEself
 left=%defaultrouteleftrsasigkey=%dnsondemand
 leftid=@vaio.xtdnet.nl
 right=%opportunistic
      rightrsasigkey=%dnsondemand
 auto route
```
#### <u>USA 2003</u>

#### **IPsec: Opportunistic Encryption using DNSSEC**

### Configuring WaveSEC: DHCPD

#### \_ **ISC 3.0.1rc9 or higher**

#### \_ **http://www.wavesec.org/patches/dhcp-3.0.1rc9-oekey.patch**

**(might be integrated by now)**

#### \_ **in /etc/dhcpd.conf**

```
option oe-key code 159 = string;
option oe-gateway code 160 = ip-address;
on commit {
  if (not static and ((config-option server.ddns-updates = null) or
(config-option server.ddns-updates != 0))) { if exists oe-key {
     set ddns-rev-name = concat (binary-to-ascii (10, 8, ".", reverse (1, leased-address)), 
".", pick (config-option server.ddns-rev-domainname, "in-addr.arpa."));
     set full-oe-key = option oe-key;
     switch (ns-update (delete (IN, 25, ddns-rev-name, null), add (IN, 25,
   ddns-rev-name, full-oe-key, lease-time / 2))) {
default:
```

```
 unset ddns-rev-name;
  break;
 case NOERROR: on release or expiry {
   switch (ns-update (delete (IN, 25, ddns-rev-name, null))) {
```
#### $\mathbf{U}$  $\mathbf{C}$  $\mathbf{V}$  $\mathbf{C}$  $\mathbf{O}$  $\mathbf{C}$

**IPsec: Opportunistic Encryption using DNSSEC** 

## Configuring WaveSEC: Bind

- \_ **See: www.wavesec.org/dyndns.phtml**
- \_ **And: http://ops.ietf.org/dns/dynupd/secure-ddnshowto.html**

#### 2003 **ULYA**

#### **IPsec: Opportunistic Encryption using DNSSEC**

### Configuring WaveSEC: FreeS/WAN

- \_ **See http://www.wavesec.org/**
- \_ **Add both interfaces to the IPsec machinery in ipsec.conf:**

```
interfaces="ipsec0=eth0 ipsec1=wlan0"
```
\_ **To enable your WAVEsec clients to connect, create a connection description for each IP address that will be served. A future version of FreeS/WAN may reduce this to a single definition, but this is not yet implemented. For each, you will need a conn like:**

```
conn host66-to-world left=192.139.46.254 # IP of WAVEsec gateway
     leftsubnet=0.0.0.0/0
     right=192.139.46.66 # IP of potential client.
     keylife=1h # IP may be reused after 1 hour idle
     rekey=no
     auto=add
```
# **ElackHat**

#### <u>USA 2003</u>

#### **IPsec: Opportunistic Encryption using DNSSEC**

Configuring WaveSEC: FreeS/WAN server \_ **Exempt DHCP and DNS packets from IPsec**

**#!/bin/sh** iptables -A PREROUTING -t mangle -p udp -s 0.0.0.0/0 -d 192.139.46.64/29 --sport 53 -j MARK --set-mark 1iptables -A PREROUTING -t mangle -p udp -s 0.0.0.0/0 -d 192.139.46.64/29 --sport 67:68 -j MARK --set-mark 1 iptables -A PREROUTING -t mangle -p icmp -s 0.0.0.0/0 -d 192.139.46.64/29 -j MARK - set-mark 1iptables -A OUTPUT -t mangle -p udp -s 0.0.0.0/0 -d 192.139.46.64/29 --sport 67:68 -j MARK --set-mark 1iptables -A OUTPUT -t mangle -p udp -s 0.0.0.0/0 -d 192.139.46.64/29 --sport 53 -j MARK --set-mark 1iptables -A OUTPUT -t mangle -p icmp -s 0.0.0.0/0 -d 192.139.46.64/29 -j MARK --setmark 1

ip rule add fwmark 1 table dhcpd ip route add 192.139.46.64/29 dev wlan0 table dhcpd

#### $\sim$  (e) e)  $\sim$ **ULLYA**

#### **IPsec: Opportunistic Encryption using DNSSEC**

### Configuring WaveSEC: FreeS/WAN Client

- \_ **Install and configure FreeS/WAN**
- **Patch for dhclient: www.wavesec.org/download/dhcp-3.0.1rc9.freeswan.tar.gz**
- \_ **Patch for RedHat ifup script www.wavesec.org/download/sbinifup.dhclient.rhl7.3.patch**
- \_ **Run: ipsec showhostkey –-dhclient > /etc/dhclient.conf**

# **ElackHat**

#### $2000$ **ULTA**

#### **IPsec: Opportunistic Encryption using DNSSEC**

- Configuring WaveSEC: FreeBSD/KAME Client
- \_ **Though it requires some manual settings it should work with wavesec.**
- \_ **See http://www.wavesec.org/kame.phtml**
- \_ **Also see: http://www.wavesec.org/KAME-WAVEsec.txt**
- \_ **The same probably applies to Linux 2.5 native IPsec with ipsec-tools**

#### $\sim$  (e) e)  $\sim$ **ULLYA**

**IPsec: Opportunistic Encryption using DNSSEC** 

### Configuring WaveSEC: Other Clients

- \_ **We will try to get something running using X.509 certificates for Windows machines. If we succeed, we will publish the information on www.wavesec.org**
- \_ **OpenBSD should be able to work with WaveSEC**
- \_ **SSH IPsec Express should work**
- **SSH Sentinel should work**

#### $\sim$  000 $\sim$ **ULYA**

### **IPsec: Opportunistic Encryption using DNSSEC**

### Testing OE

#### # **ipsec verify**

**Checking your system to see if IPsec got installed and started correctly Version check and ipsec on-path [OK] Checking for KLIPS support in kernel [OK] Checking for RSA private key (/etc/ipsec.secrets) [OK] Checking that pluto is running Checking that pluto is running DNS checks.Looking for forward key for bofh.xtdnet.nl [NO KEY] Does the machine have at least one non-private address [OK] Two or more interfaces found, checking IP forwarding [OK] Checking NAT and MASQUERADING [N/A]**

\_ **Note: verify doesn't catch all problems.**

#### $\sim$  (e) e)  $\sim$ USYA

### **IPsec: Opportunistic Encryption using DNSSEC**

### Testing OE

\_ **http://untappable.xtdnet.nl/ Once you are connected, telnet to the gopher port, you will see something like:**

**Trying 193.110.157.74... Connected to untappable.xtdnet.nl (193.110.157.74). Escape character is '^]'. Results of query on 193.110.157.74 -> 192.139.46.38 with seq 2 Received reply of 33124 bytes. Strength: 32 Bandwidth: 32authdetail: 0esp\_detail: 3 comp\_detail: 0 credentials: 1 DNSSEC identity: 192.139.46.38 (SIG KEY 1 6 7200**

**20030613025618 20030514025618 28815 46.139.192.in-addr.arpa.**

**Lv8xM9ihADevmp8Zf7X7 vStJeCRghbMnXeTIECHJd1/nG+yW6BkEj3w+GUxpr35Rn0Kez3mD89ig**

#### $\bigcirc$  (e) (e)  $\bigcirc$ **ULTA**

#### **IPsec: Opportunistic Encryption using DNSSEC**

### Testing OE: other sites

- \_ **http://oetest.freeswan.org/**
- \_ **http://oetest.freeswan.nl/**
- \_ **http://www.xtdnet.nl/paul/**
- \_ **ipsec verify –host mail.xtdnet.nl**
- \_ **irc.sandelman.ca (only allows OE connections)**

#### $\sim$  0 0  $\sim$ USYA

### **IPsec: Opportunistic Encryption using DNSSEC**

### Known caveats

- \_ **When OE is started, the first connections will fail because it will trigger lots of other OE's to the various dns servers, and all will fail until %pass routes to the dns servers are created.**
- \_ **Starting FreeS/WAN before the internet connection doesn't work properly yet. Restart FreeS/WAN after inserting a pcmcia card.**
- \_ **People often make mistakes pasting in the OE dns records.**
- \_ **Do not change the IP address in an OE record. If a digit gets added, it can break the record.**
- **2.00 and 2.01 cannot talk OE to 2.02**
- **KEY versus TXT issues as a result of RFC3445.**
- \_ **NAT'ing IPsec packets to hell**
- \_ **MTU/fragmentation problems with tunnels within tunnels. Seems to mostly happen to people who do ADSL/PPTP/IPsec**

#### <u>USW 2008</u>

### **IPsec: Opportunistic Encryption using DNSSEC**

### Debugging OE

- \_ **Check your logfiles (/var/log/secure, /var/log/messages)**
- \_ **Check your logfiles AGAIN (check startup errors)**
- \_ **Run "ipsec verify"**
- \_ **Disable any firewall rules to test if you are dropping packets**
- \_ **Use "ikeping" to test if your ISP filters udp 500. Turn off FreeS/WAN before trying ikeping.**
- \_ **Post the output of "ipsec barf" on a website and post a URL to the mailinglist with an explanation of what you are trying to do.**
- \_ **Try the people at FreeNode (formerly OpenProjects) on the irc channel #freeswan**

#### **DO NOT ENABLE KLIPSDEBUG or PLUTODEBUG !!!**

#### $\sim$  0 0  $\sim$ **ULTA**

**IPsec: Opportunistic Encryption using DNSSEC** 

### Try out OE at the conference!

- \_ **Grab me during the conference if you need help.**
- \_ **We should be running WaveSEC**
- We recommend setting up DNSSEC on your local laptop, **trusted keys for the reverse will published on: http://www.xtdnet.nl/paul/conference**
- \_ **If your connection is NAT'ed, talk to us to get a real IP.**

# \_ **Enjoy your privacy :)**